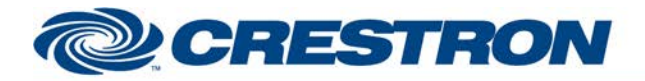

# **Certified Module**

### **Partner: DMP Model: XR500 Device Type: Security System**

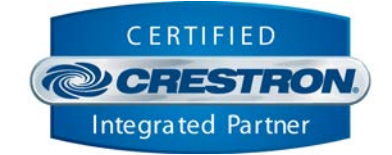

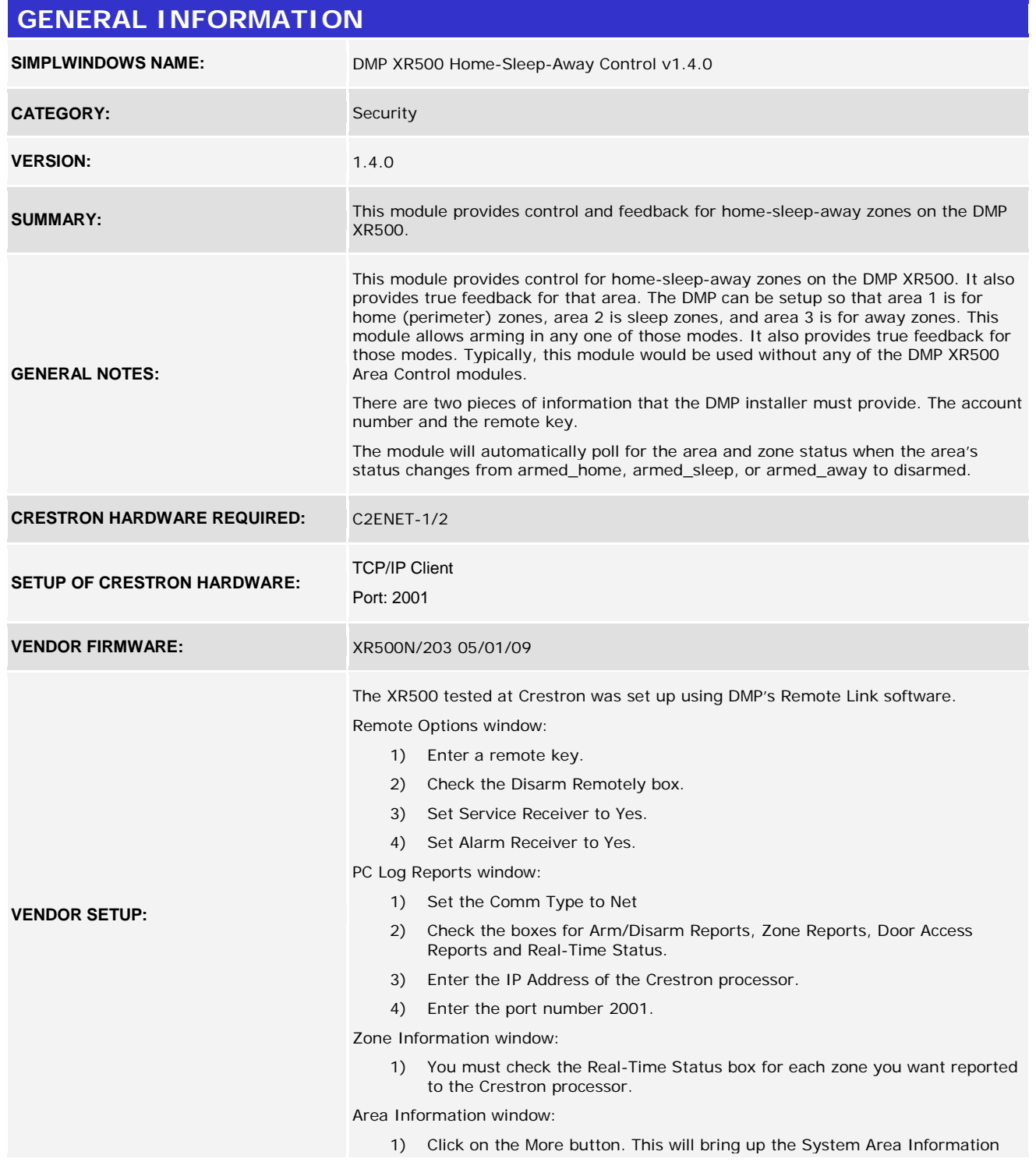

www.crestron.com Crestron Certified Integrated Partner Modules can be found archived on our website in the Design Center. For more information please contact our<br>Technical Sales Department at techsales@crestron.com. The information contain

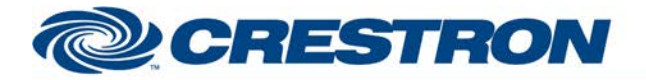

# **Certified Module**

### **Partner: DMP** Model: XR500 **Device Type: Security System**

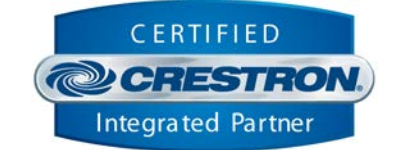

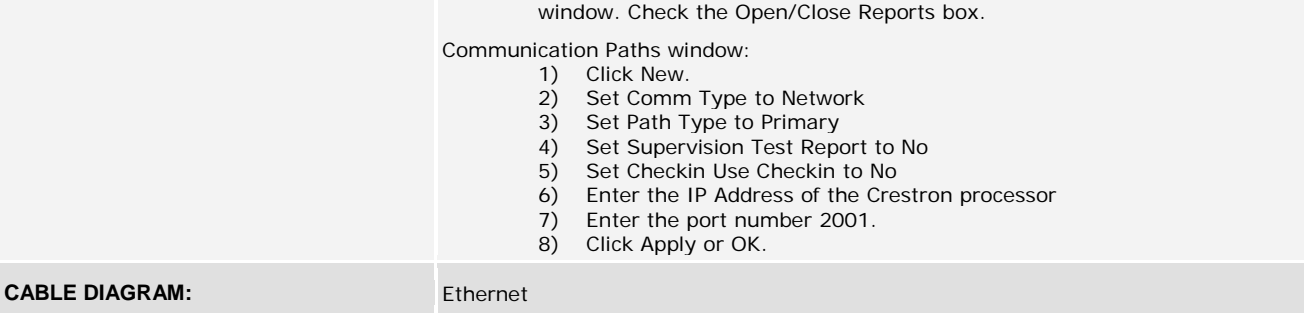

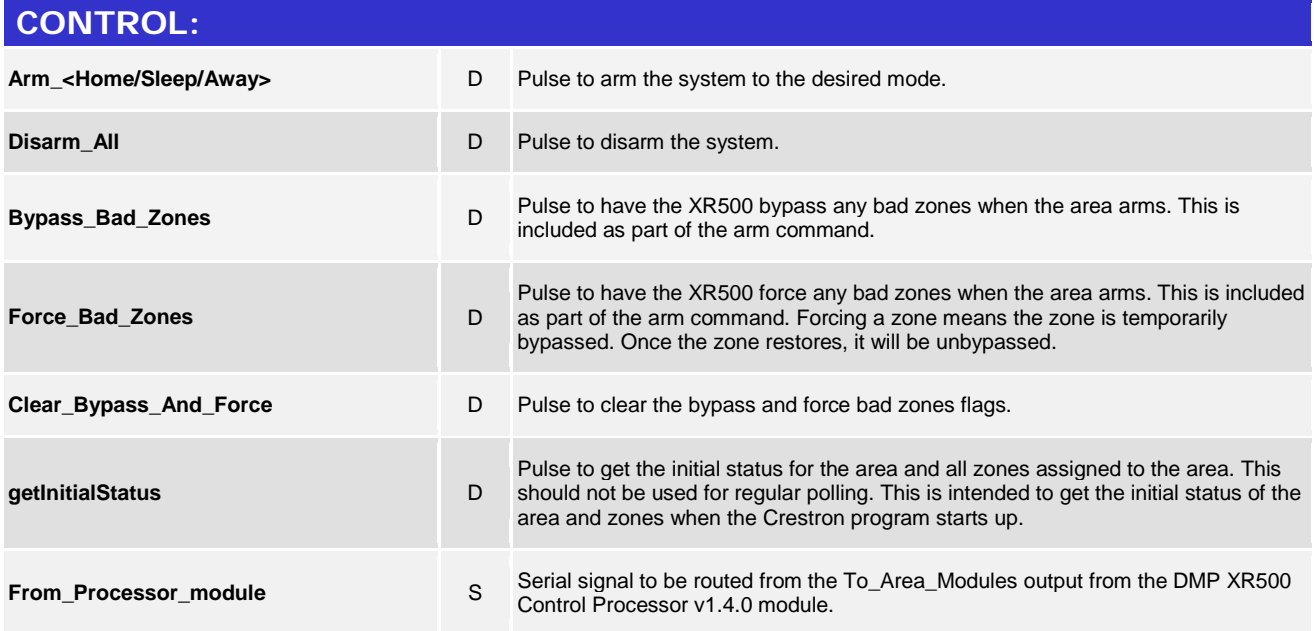

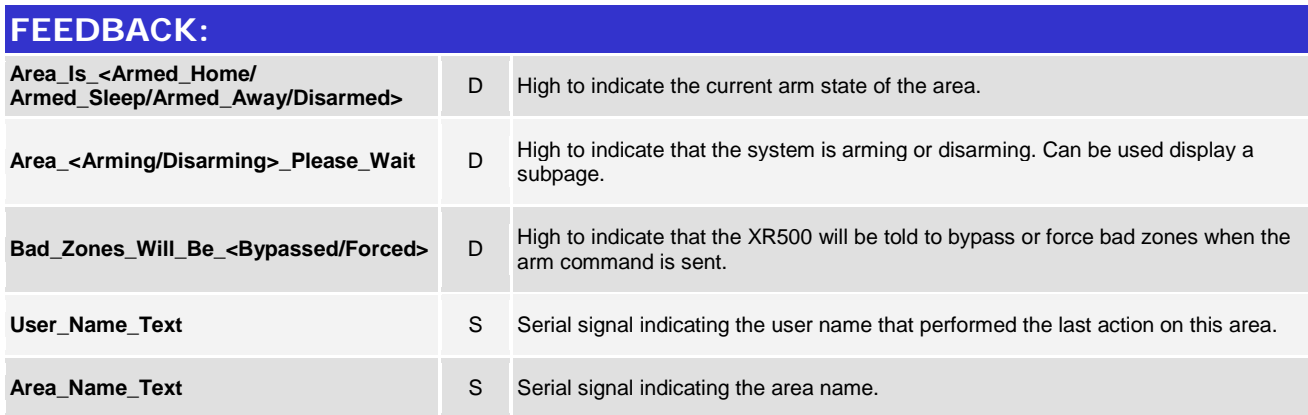

www.crestron.com

Crestron Certified Integrated Partner Modules can be found archived on our website in the Design Center. For more information please contact our<br>Technical Sales Department at techsales@crestron.com. The information contain

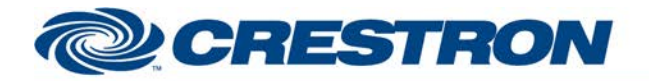

### **Partner: DMP Model: XR500 Device Type: Security System**

**Certified Module** 

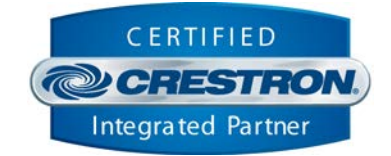

**To\_Processor\_Module** Serial signal to be routed to the From\_Modules input on the DMP XR500 Control Processor v1.4.0 module.

#### **TESTING:**

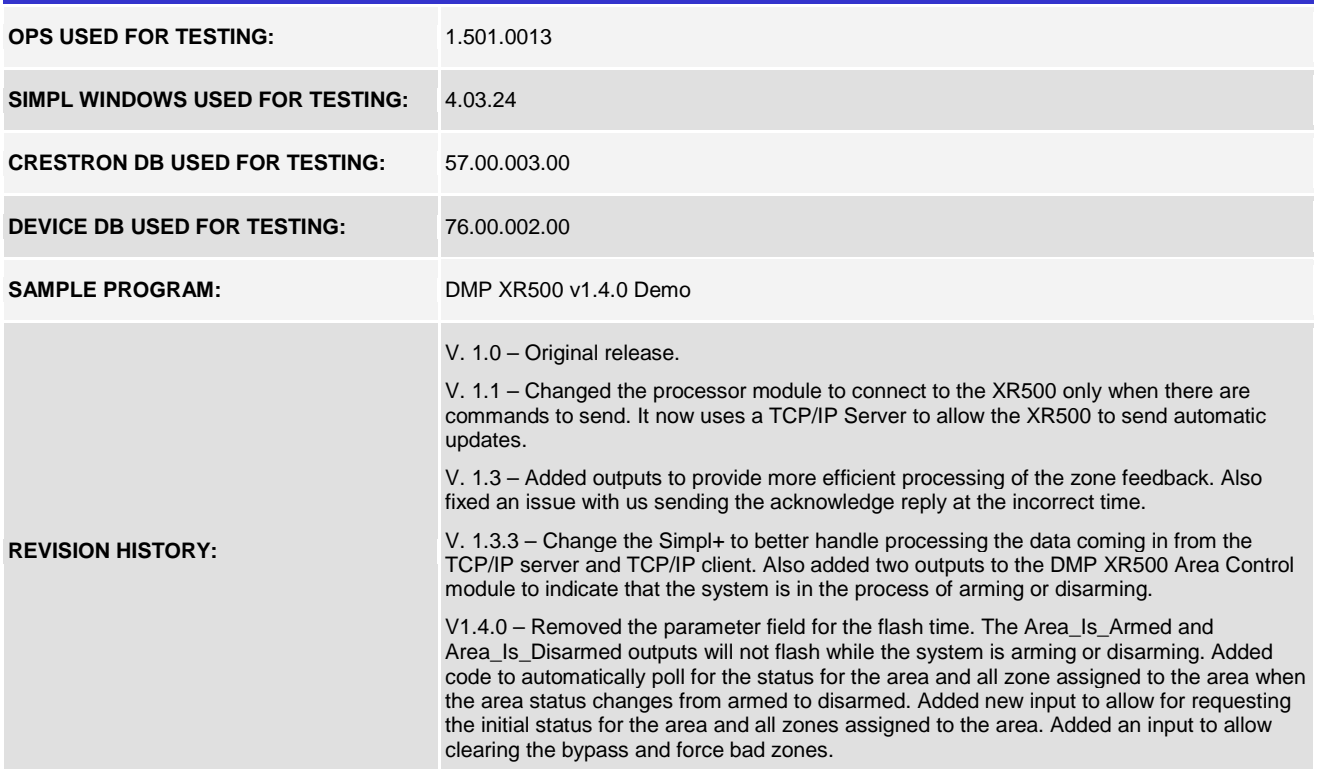

www.crestron.com

Crestron Certified Integrated Partner Modules can be found archived on our website in the Design Center. For more information please contact our<br>Technical Sales Department at techsales@crestron.com. The information contain